### Digital Vengeance Exploiting the Most Notorious C&C Toolkits

### @professor\_\_plum

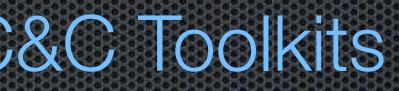

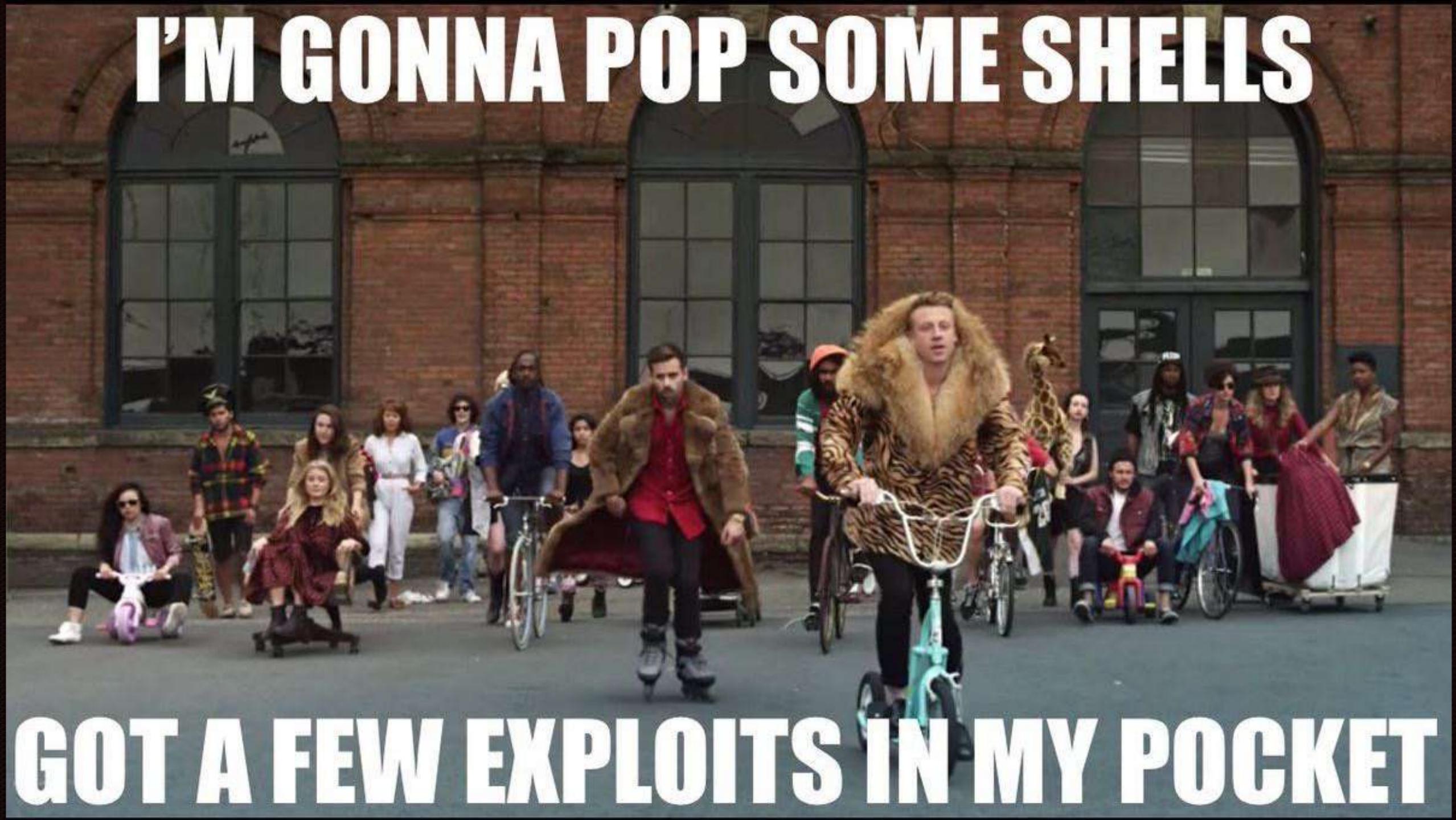

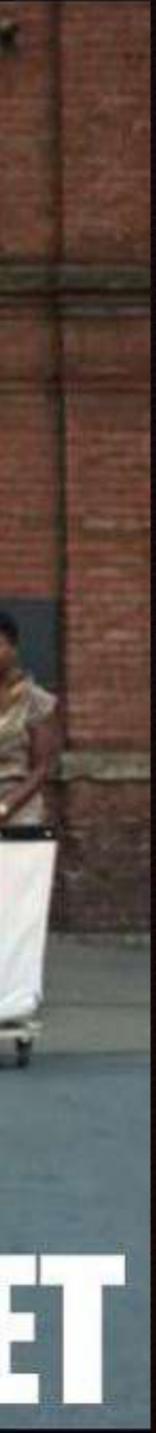

}\$ whoami plum )\$ finger TTY Login Name @Professor\_\_\_Plum pts/2 plum @Professor\_\_\_Plum pts/8 plum @Professor\_\_\_Plum pts/3 plum >\$ 📃

Idle Byr 5yr

Login Sun Tue Fri

Time 09:39 18:21 02:48 Office bo.symantec.com gin.bluecoat.com 777.nsa.gov

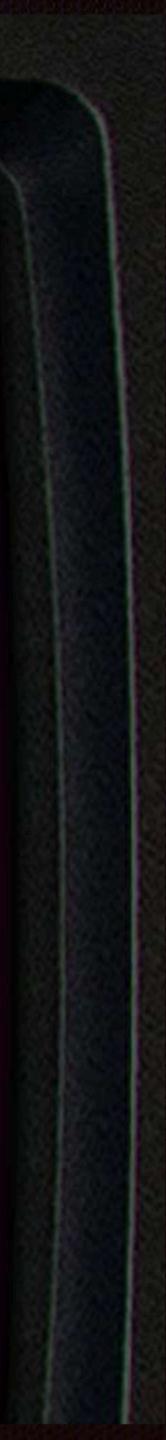

### Disclaimer

- my current or former employers.
- Implementation of the information given is at your own risk.

The views expressed herein do not necessarily state or reflect the views of

I am not responsible for any use or misuse of the information provided.

## The sophisticated attack

"... identified an extremely sophisticated cyber attack"

RSA

"Government and non-government entities are under constant attack by evolving and advanced persistent threats and criminal actors. These adversaries are sophisticated, well-funded, and focused."

"The threat is very persistent, adaptive and sophisticated – and it is here to stay," SWIFT

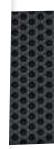

"The malware that was used would have slipped or probably got past 90% of internet defenses that are out there today in private industry"

Joseph Demarest, assistant director of the FBI's cyber division

"It is simply not possible to beat these hackers" James A. Lewis Cybersecurity Expert at Center for Strategic and International Studies (CSIS)

Office of Personnel Management

"hackers obtained data on tens of millions of current and former customers and employees in a sophisticated attack"

Anthem

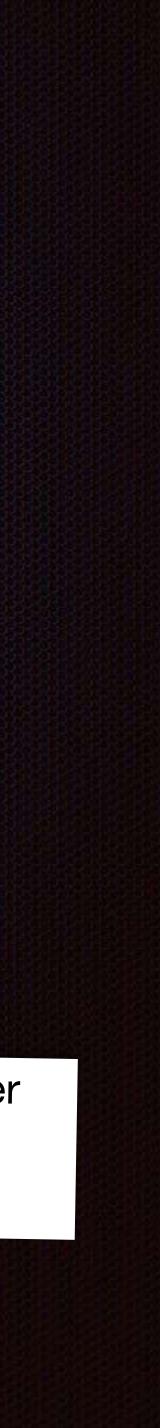

## Hacking back

- 36% of BH 2012 attendees surveyed said they engaged in some form of hacking back
- Many feel justified in hacking back because their government isn't doing enough to protect them
- The ACDC would exempt victims from hacking laws when the aim is to identify the assailant, cut off attacks or discover stolen files.

### [DISCUSSION DRAFT] ACTIVE CYBER DEFENSE CERTAINTY ACT - 2.0

To amend title 18, United States Code, to provide a defense to prosecution for fraud and related activity in connection with computers for personation defending against unauthorized intrusions into their computers, and for

IN THE HOUSE OF REPRESENTATIVES Mr. GRAVES of Georgia introduced the following bill; which was referred to

### A BILL

To amend title 18, United States Code, to provide a defense to prosecution for fraud and related activity in connection with computers for persons defending against unauthorized intrusions into their computers, and for other purposes. Be it enacted by the Senate and House of Representatives of the United States of

America in Congress assembled,

This Act may be cited as the "Active Cyber Defense Certainty Act". SECTION 1. SHORT TITLE.

SEC. 2. EXCEPTION FOR THE USE OF ATTRIBUTIONAL TECHNOLOGY Section 1030 of title 18, United States Code, is amended by adding at the end the

following: "(k) EXCEPTION FOR THE USE OF ATTRIBUTIONAL TECHNOLOGY. ---Why The provisions of this section shall not apply with respect to the use of

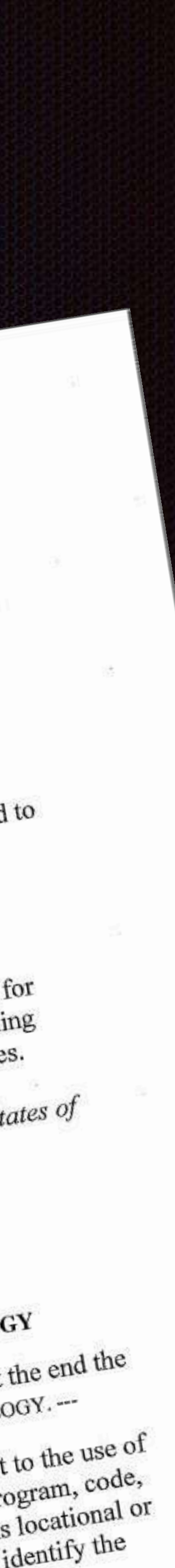

## Hacking back

- Most likely Illegal
- Little to no gain
- Much at risk
  - Liability
  - Reputation
  - Productivity
  - Escalation

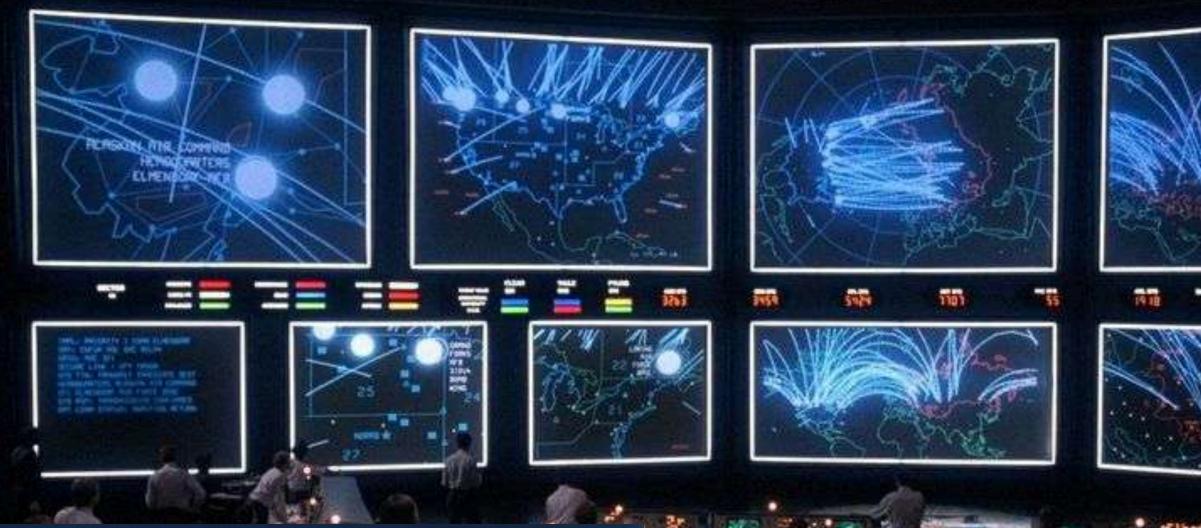

GREETINGS PROFESSOR FALKEN

A STRANGE GAME. THE ONLY WINNING MOVE IS NOT TO PLAY.

**HELLO** 

HOW ABOUT A NICE GAME OF CHESS?

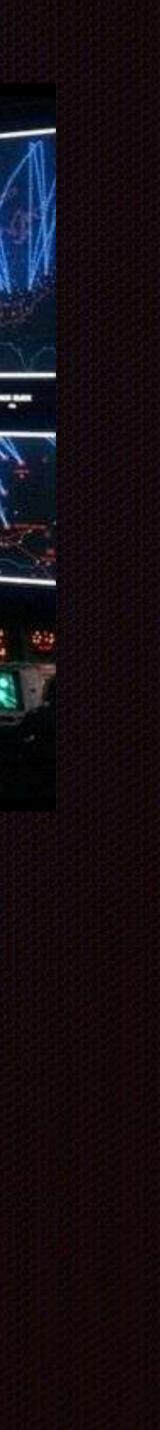

"(ii) does not include conduct that-

"(I) destroys or renders inoperable information that does not belong to the victim that is stored on a computers of another;

"(II) causes physical or financial injury to another person;

"(III) creates a threat to the public health or safety; or

"(IV) exceeds the level of activity required to perform reconnaissance on an intermediary computer to allow for attribution of the origin of the persistent cyber intrusion;

"(C) the term 'attacker' means a person or an entity that is the source of the persistent unauthorized intrusion into the victim's computer; and

"(D) the term 'intermediary computer' means a person or entity's computer that is not under the ownership or control of the attacker but has been used to launch or obscure the origin of the persistent cyber-attack.".

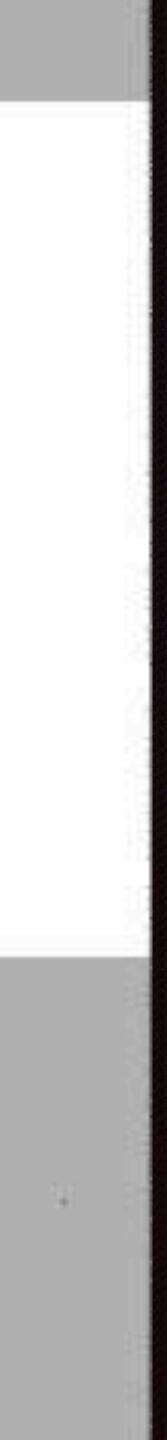

### "(i) means any measure-

C 4

"(I) undertaken by, or at the direction of, a victim; and

"(II) consisting of accessing without authorization the computer of the attacker to the victim' own network to gather information in order to:

- responsible for cybersecurity;
- 2) own network; or
- 3) but;

establish attribution of criminal activity to share with law enforcement and other United States Government agencies

disrupt continued unauthorized activity against the victim's

monitor the behavior of an attacker to assist in developing future intrusion prevention or cyber defense techniques,

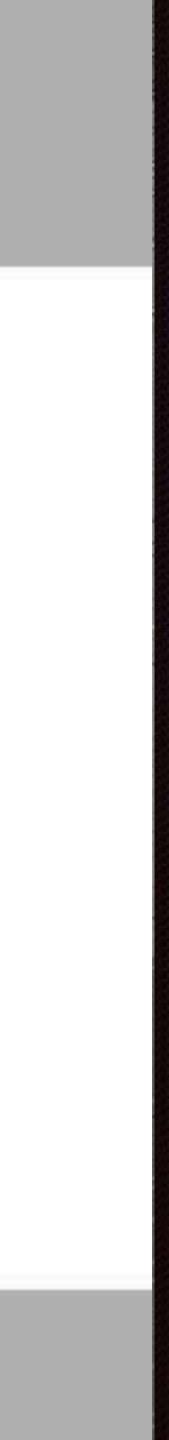

## >\$ killall -s SIGKILL rants

## RAT terminology

# Client Victim

### Retaliator - one who returns assault in kind

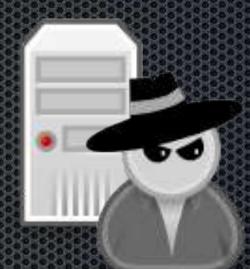

C2 Server
Attacker
Victim
Adversary

\*icons credit Open Security Architecture

## Sophisticated attack hit list

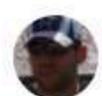

Armin Buescher @armbues

**#APT** reports: Poison Ivy Gh0st RAT PlugX **Xtreme RAT** Enfal Derusbi DarkComet Shady RAT NJRat Wipbot

Likes

18

Retweets 42

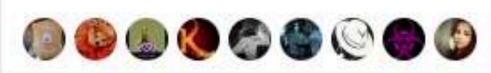

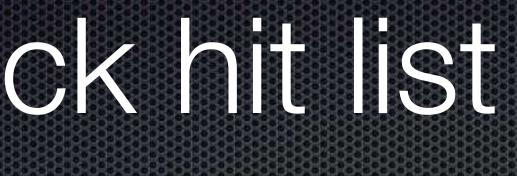

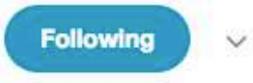

### Top 10 malware counted by occurrence in

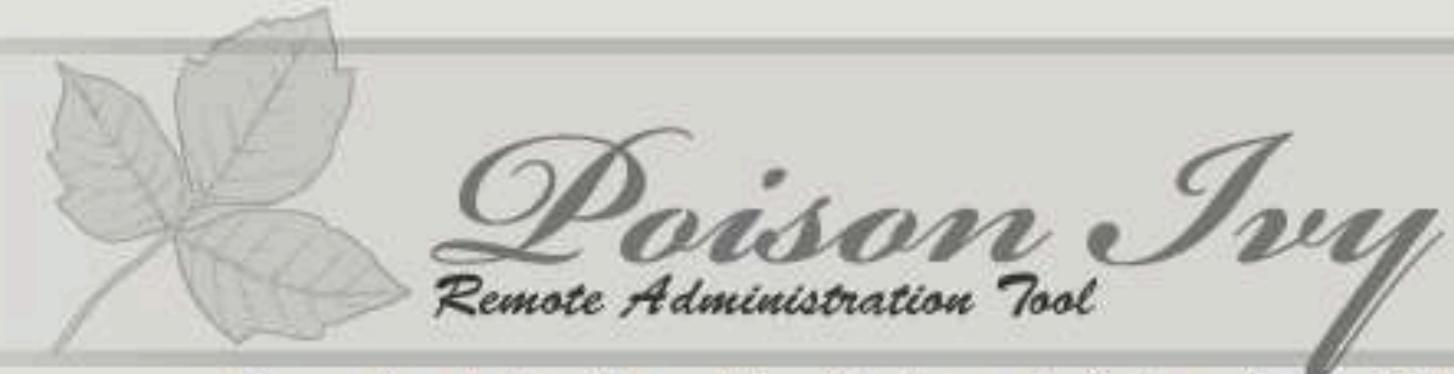

Home - Downloads - Screenshots - Development - Customer Portal - Links - Contact

### Poison Ivy 2.3.2 (latest version)

File name: PI2.3.2.rar 1536750 bytes File size: Mirror 1: poisonivy-rat.com

### Poison Ivy 2.3.0 (old, unsupported)

File name: PI2.3.0.rar File size: 1679943 bytes

 Buffer overflow exploit by Andrzej Dereszowski • Follow on work by Jos Wetzels

### Plugins

### **Optix Screen Capture (Screenshot)**

th3 s13az3 Author: Language: Delphi 2.0.0 Version: Download Binary: Download Source:

## APT1 & Poison ky

### malware.lu

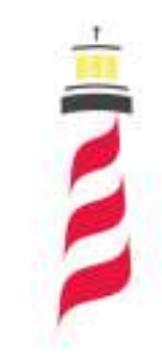

itrust consulting

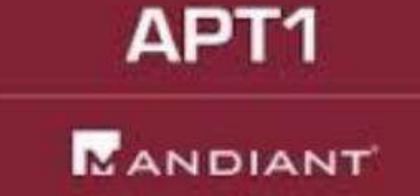

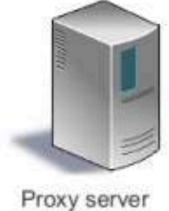

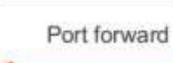

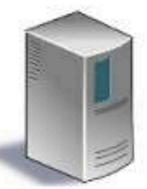

Poison Ivy server

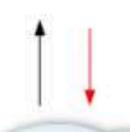

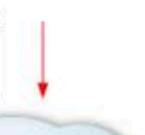

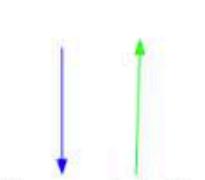

VMWare remote desktop

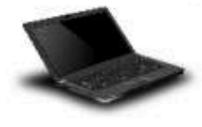

Attacker machine

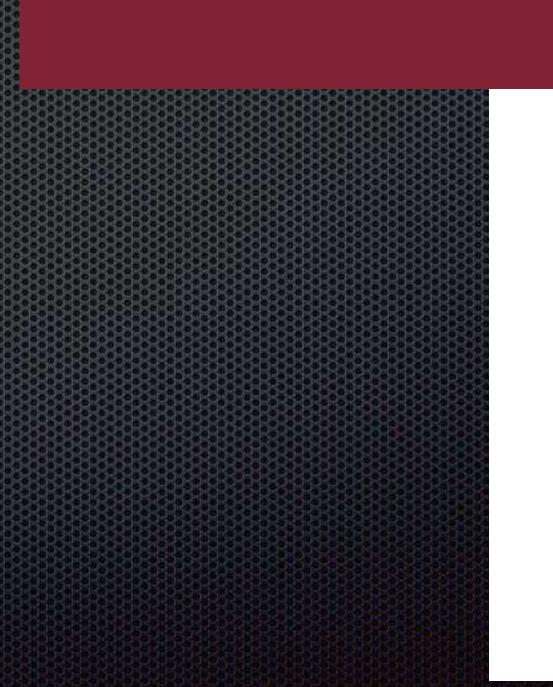

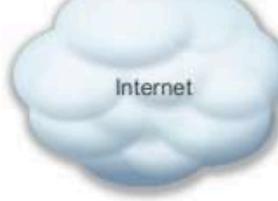

Port 80, 443, 8080 or 3460

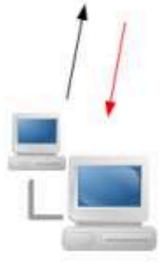

Infected network

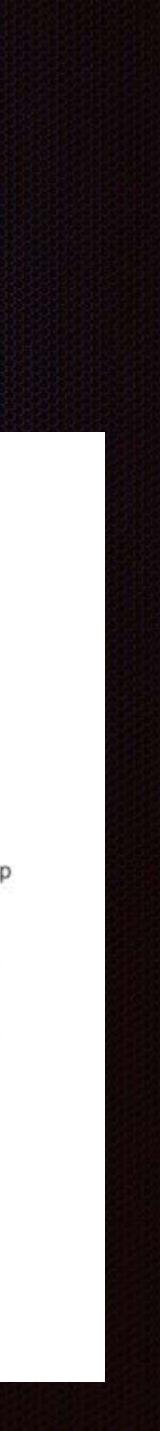

## DARG **REMOTE ADMINISTRATION TOOL**

Remote file download exploit by Shawn Denbow and Jesse Hertz Follow on work by Jos Wetzels

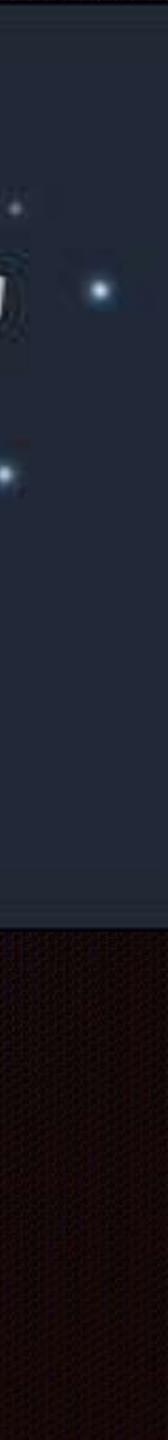

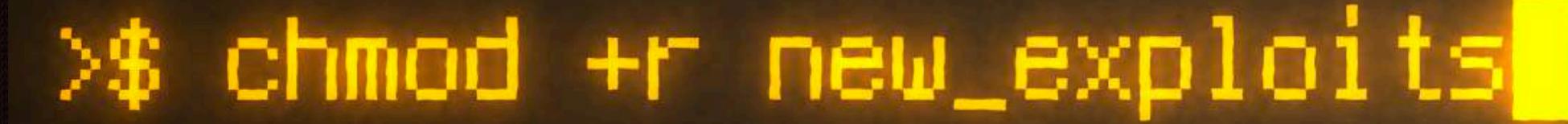

## **Xtreme RAT**

|                | c        |           | ne<br>Servers (1) |    |
|----------------|----------|-----------|-------------------|----|
|                |          |           | Server_PL & Fu    | 1  |
| 00             |          |           | 😡 Se              | t  |
| On-TOP Logs    | Server   |           | EN Ru             | 1  |
|                |          | <         | 🖬 Do              | 0  |
| E H O          |          | <         | 🥭 OI              | p  |
| Pikein's DynDN | B NOHP   | <         | 11 Se             | er |
|                | E KOH    | <         | 🔍 Pa              | 2  |
| a              | 28       |           | 😣 Se              | 1  |
|                |          |           | 🚍 Se              | 3  |
| Idioma Port    | Setup    |           | 🖡 Pr              | C  |
|                | a        |           | Pi Pi             | r  |
|                | a an     |           | JU Do             | D  |
|                |          | <         | Tł                |    |
| ersion: 3.7    | Online s | ervers: 1 | Langu 🙎 Se        | 1  |

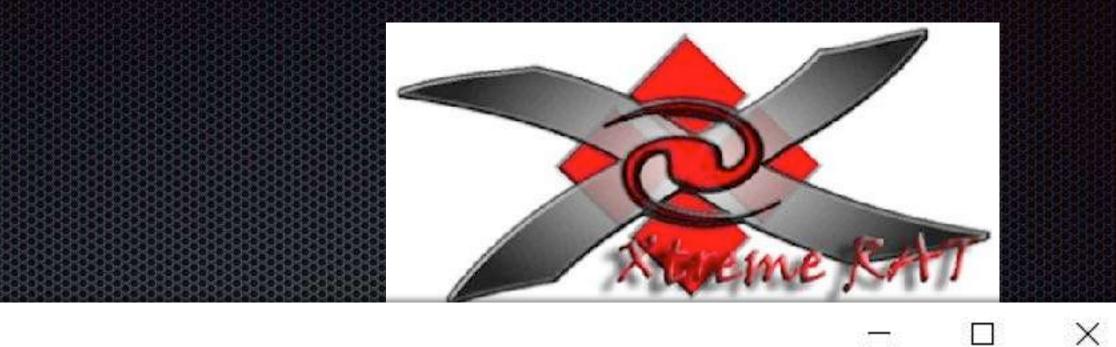

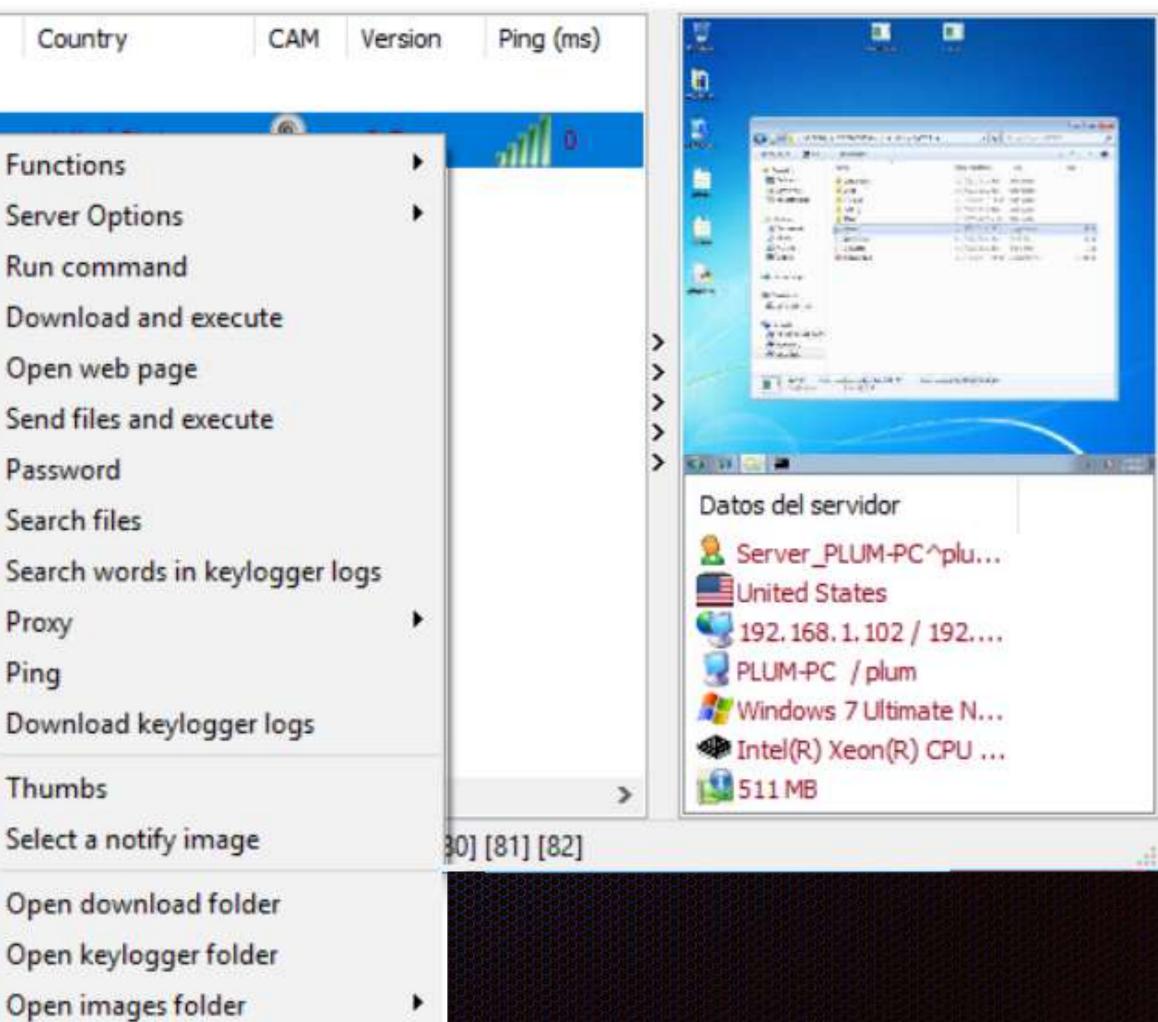

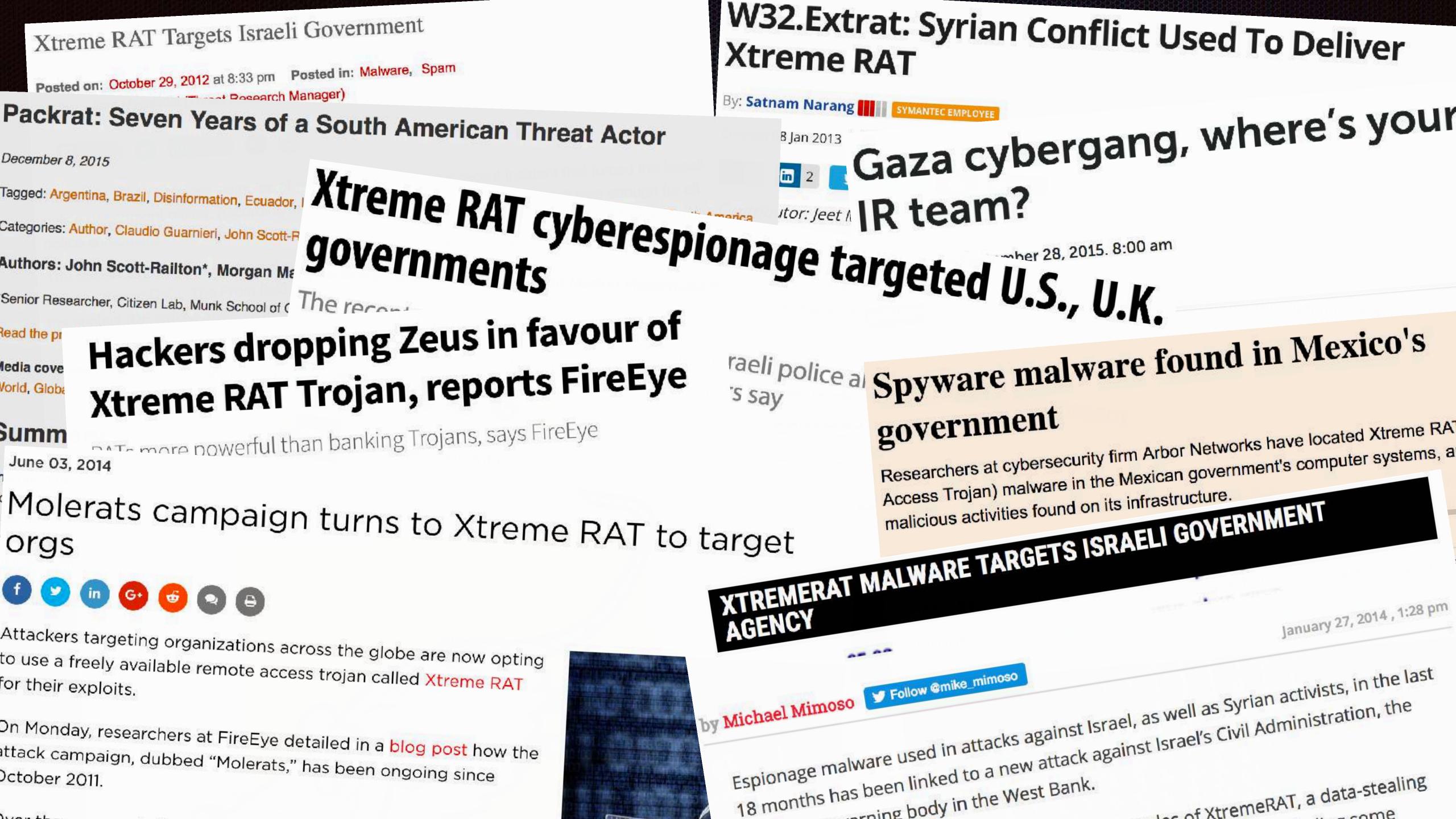

to use a freely available remote access trojan called Xtreme RAT for their exploits.

attack campaign, dubbed "Molerats," has been ongoing since October 2011.

### Xtreme Rat

- TCP connection starts with the string "myversion 3.x\r\n"
- C2 responds with " $X\r\n$ "
- Alternatively Xtreme rat can use a fake HTTP request of the form GET /[0-9]{1,10}.functions

| )+()*()*()+()+()+()*()*()*()+() |        | 0-0-0 |      |      | 0-0-0- | 0-0-40 | HOHOH | 0-0-0-0 | Karara    | FO-OK | groro- | 0-0-0     | RORDE |            | (DHOHO) | ROKOKOKI | 是自己的思想的意思。但是自己的思想 |       |
|---------------------------------|--------|-------|------|------|--------|--------|-------|---------|-----------|-------|--------|-----------|-------|------------|---------|----------|-------------------|-------|
| 00000000                        | 6d     | 79    | 76   | 65   | 72     | 73     | 69    | 6f      | 6e        | 7c    | 33     | 2e        | 37    | 0d         | 0a      |          | myversio          | n   3 |
| 00000                           | 000    | - 58  | 3 00 | 1 Øá | a      |        |       |         |           |       |        |           |       |            |         |          | х                 |       |
| 0000000F                        | d2     | 02    | 96   | 49   | 00     | 00     | 00    | 00      | 16        | 01    | 00     | 00        | 00    | 00         | 00      | 00       | I                 |       |
| 0000001F                        | 78     | 01    | ad   | 91   | 49     | 4e     | 03    | 31      | 10        | 45    | 1f     | 5b        | 24    | ee         | 80      | e0       | xIN.1             | .E.   |
| 0000002F                        | 02     | 1d    | 92   | ee   | 24     | ec     | 98    | 02      | 62        | 88    | 98     | 27        | b1    | <b>0</b> 9 | a4      | 13       | \$                | b     |
| 0000003F                        | 86     | 74    | 80   | 0e   | b3     | 72     | 22    | 8e      | <u>c1</u> | 51    | 38     | <u>09</u> | af    | 7b         | 11      | b1       | .tr".             | .08   |
|                                 |        |       |      |      |        |        |       |         |           |       |        |           |       |            |         |          |                   |       |
|                                 |        |       |      |      |        |        |       |         |           |       |        |           |       |            | 0.000   |          |                   |       |
|                                 |        |       |      |      |        | 888    |       |         |           |       |        |           |       |            |         |          |                   |       |
| *******                         | 252525 | 95952 | 233  | 888  | 25252  | 2525   | 22223 | 55555   | 575759    | 19395 | 22.2   | 0.00      | 625%  | 石石建        |         | 5839 P 2 |                   |       |

GET /1234567890.functions HTTP/1.1 Accept: \*/\* Accept-Encoding: gzip, deflate User-Agent: Mozilla/4.0 (compatible; MSIE 8.0; Windows NT 5.1; Tr .NET CLR 3.0.04506.648; .NET CLR 3.5.21022) Host: shittway.zapto.org:336 Connection: Keep-Alive Cache-Control: no-cache

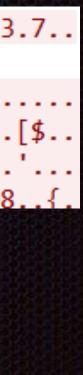

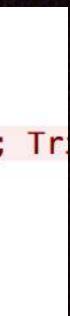

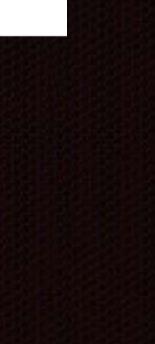

### Remote file upload Get ready to receive tool\bad.exe and save it to C:\temp\calc.exe

### Here is the [data]

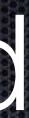

### I'm ready to receive tool\bad.exe

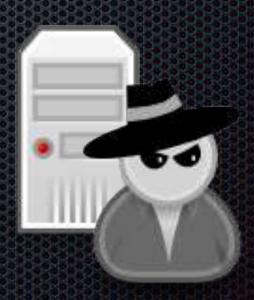

## Remote file download

- Win.ini (Sanity check)
- Event logs
- desktop.ini
- %SYSTEMROOT%\repair\SAM
- %SYSTEMROOT%\repair\system
- https://attackerkb.com/Windows/blind\_files

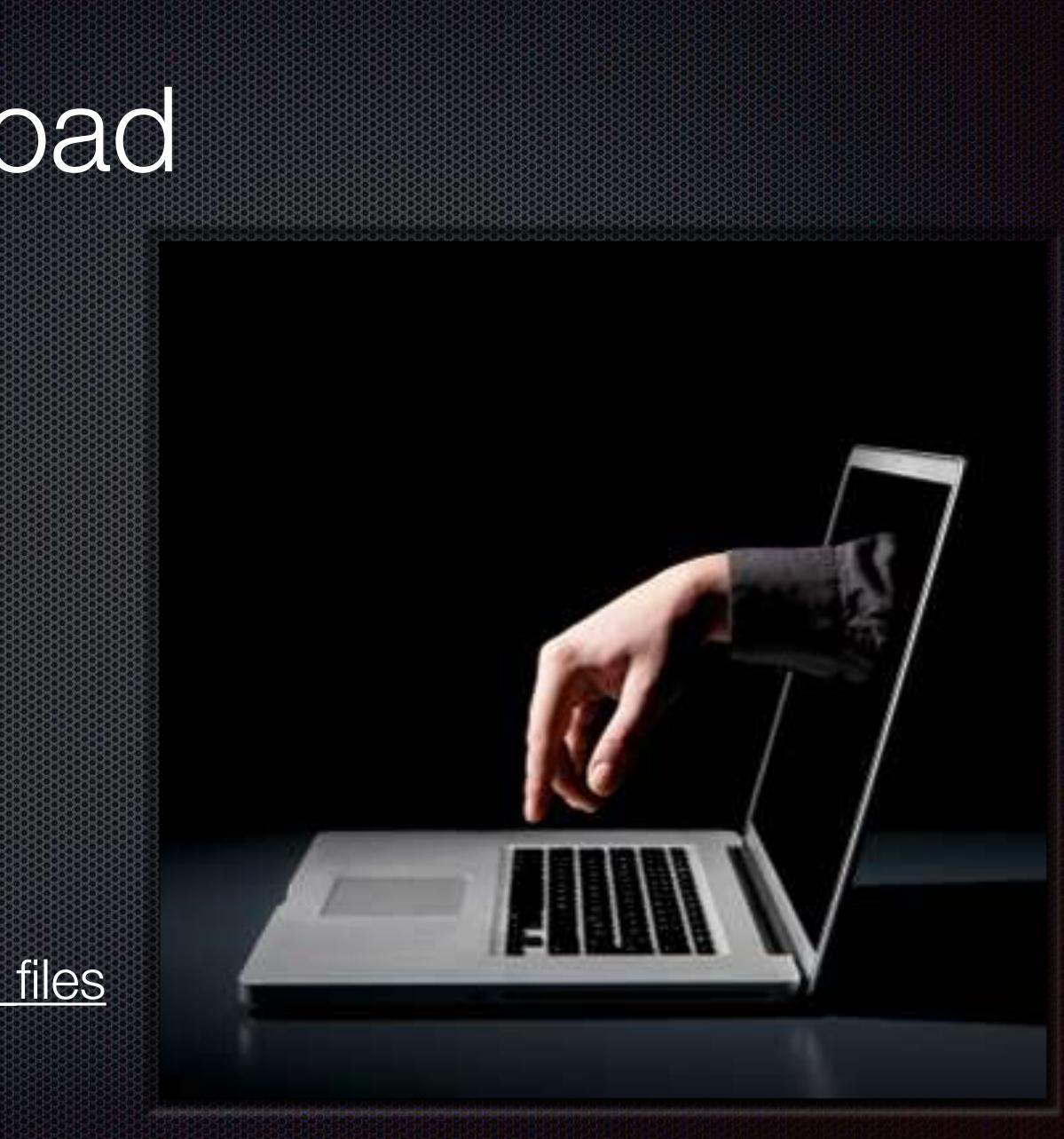

## PlugX / Korplug / Destory

| 🔹 TI  | MEOUT!!!        |                         |                  |          |
|-------|-----------------|-------------------------|------------------|----------|
| Users | Listener Make   |                         |                  |          |
| Com   | puter i÷        | Lan                     | WLan             | Locat    |
| Ξ     | Default(1/0)    |                         |                  |          |
| 3     | PLUM-AD771C3ED7 | 192.168.1.109           | 192.168.1.109    |          |
|       | PLUM-AD771C     | 3ED7 ]Manager           |                  |          |
|       | Disk Nethood    | File Transfer   Process | ses Services Reg | Edit Net |
|       | Dp              |                         |                  |          |
|       |                 |                         |                  |          |

| tion | Privillge |         | Protocol | OS     |            | 1    | Language   | M                    | emo    |
|------|-----------|---------|----------|--------|------------|------|------------|----------------------|--------|
|      | System    | T       | СР       | WINX   | (P.SP3.260 | )0 E | nglish (Un | nite PLI             | JM-AD7 |
|      |           |         |          |        |            |      |            |                      |        |
| stat | Captrue   | Control | Shell    | Telnet | PortMap    | SQL  | KeyLogg    | er Op                | otion  |
|      |           |         |          |        | -          | Go   | D          | 6-6-<br>6-5-<br>6-0- | m      |

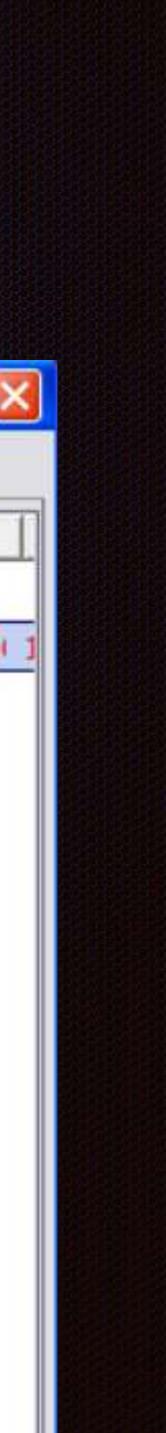

### Korplug military targeted attacks: Afghanistan & Tajikistan

LIPOVSKY POSTED 12 NOV 2014 - 03:17PM

### RAT Report: PlugX Is RAT of Choice for Nation States

By Sean Michael Kerner, Posted February 13, 2015

tactics used in nation-state attacks.

### Operation Cloud Hopper – APT10 goes after Managed Service Providers

April 6, 2017 By Pierluigi Paganini

| 12 FEB 2015 NEWS<br>China, Vietnam and PlugX Dominate A                                                                                                    | APT Lar                                    |
|----------------------------------------------------------------------------------------------------|--------------------------------------------|
| The connection between the Plugx Chinese gang and the latest Internet Explorer Zeroday                                                                                                    | COOP<br>DEBRI<br>SOPHOS<br>Security made s |
| SEPTEMENT         PlugX RAT Used to Gather Intel on Afghan,<br>Russian Military: Report         Stare       26         26       941         Share       26         26       941         Share       26         26       941         Share       26         26       941         26       941         26       941         26       941         9       100         100       100         100       100         100       100         100       100         100       100         100       100 | Plu<br>The<br>Ger                          |

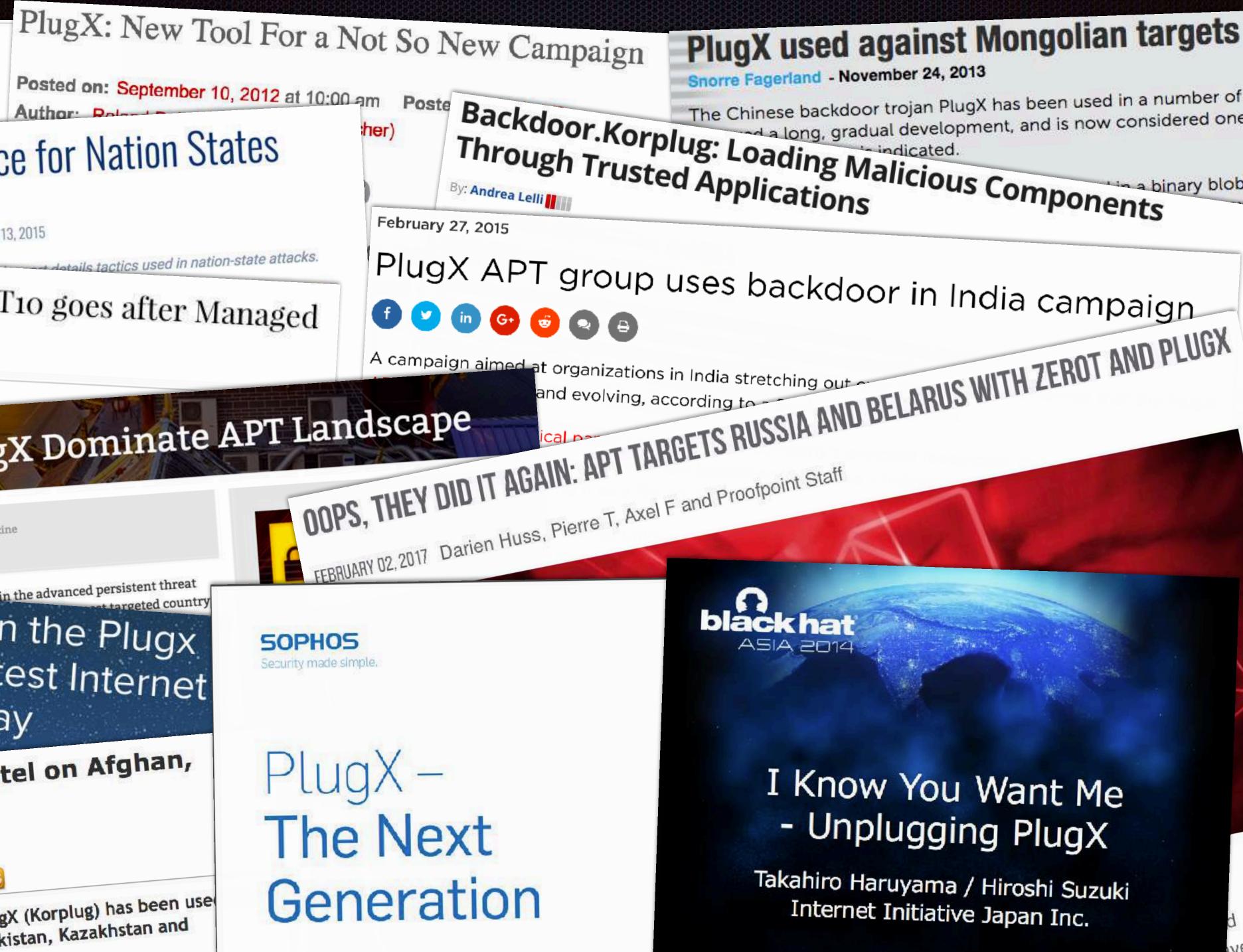

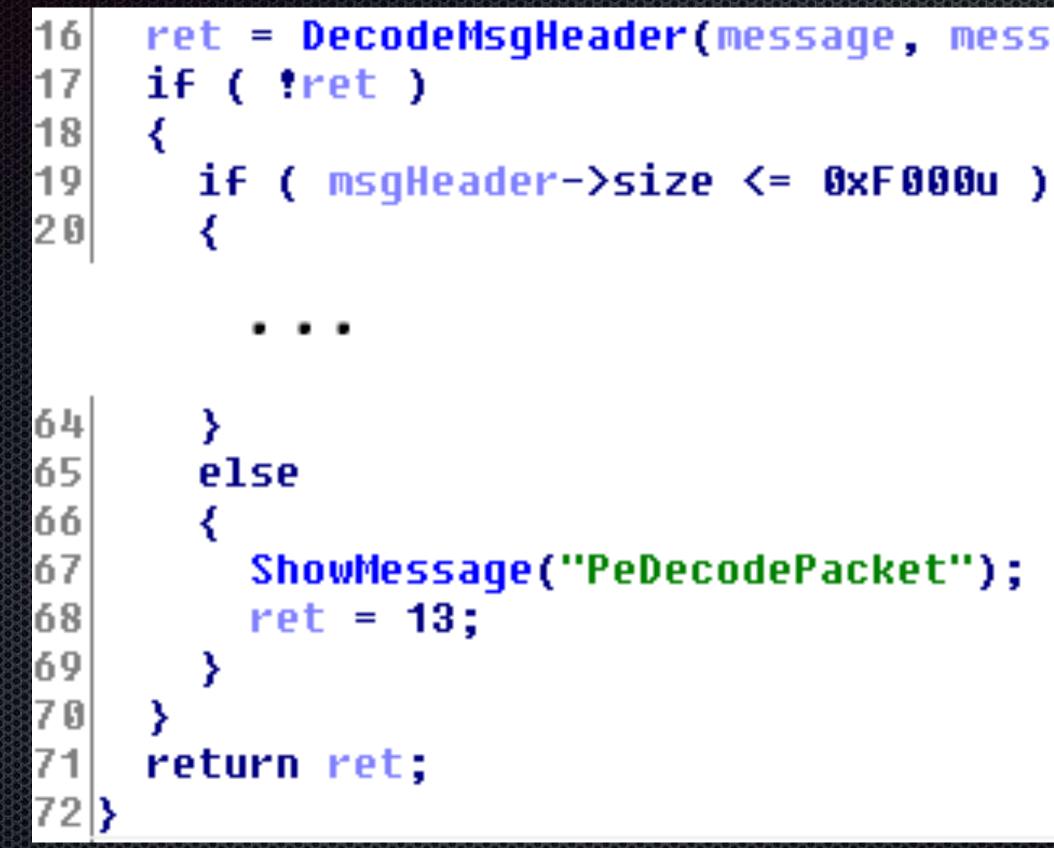

### ret = DecodeMsgHeader(message, message);

ShowMessage("PeDecodePacket");

```
19
     streamSize = TStream_GetSize();
20
21
22
23
24
25
26
27
28
29
30
    if ( streamSize < 16 )
       return READ_MORE_DATA;
     v6 = *global_struct;
     result = DecodeMsgHeader(&msgHeader, v2->TStream->buffer);
     if ( !result )
       messageSize = msgHeader.size + 16;
       if ( messageSize <= streamSize )</pre>
         memcopy(stackvar, msgHeader.size + 16, v2->TStream->buffer);
         v8 = v2->TStream;
31
         currentSize = TStream_GetSize();
32
         memcopy(v2->TStream->buffer, currentSize - messageSize, &v2->TStream->buffer[messageSize]);
33
34
35
36
37
         TStream = v2->TStream;
         newStreamSize = TStream_GetSize();
         (*TStream->SetSize)(TStream->SetSize, newStreamSize - messageSize);
         result = DecodePacket_(*global_struct, stackuar);
38
39
       else
40
         result = READ_MORE_DATA;
41
42
43
     return result;
44 }
```

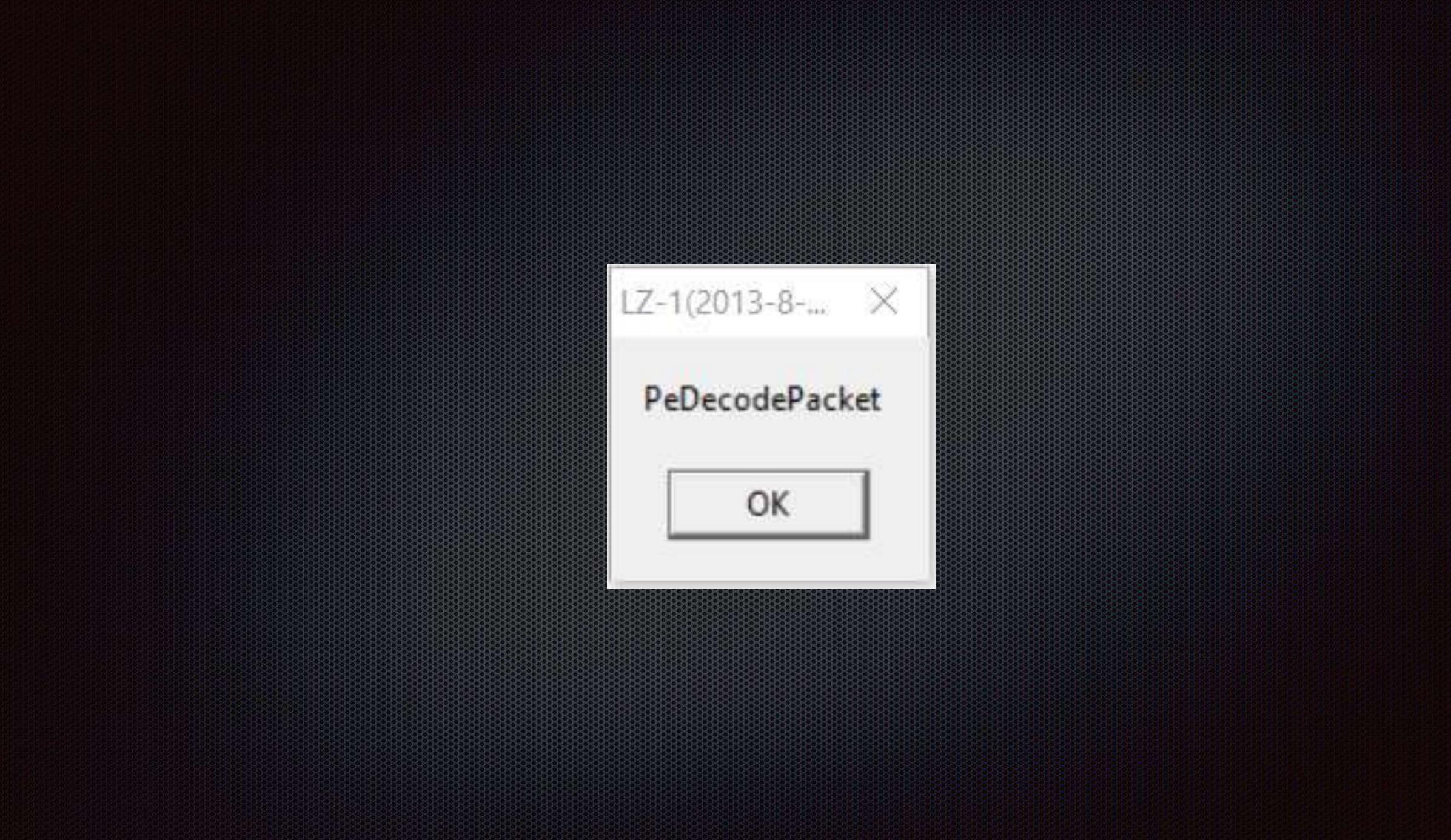

```
Oracle VM VirtualBox Manager
```

💿 😑 🔋 plum@Ballroom: ~

```
plum@Ballroom:~$ msfconsole
```

```
The PGconn, PGresult, and PGError constants are deprecated, and will be
removed as of version 1.0.
```

You should use PG::Connection, PG::Result, and PG::Error instead, respectively.

Called from /opt/metasploit-framework/embedded/lib/ruby/gems/2.4.0/gems/activesupport-4 .2.8/lib/active\_support/dependencies.rb:274:in `block in require'

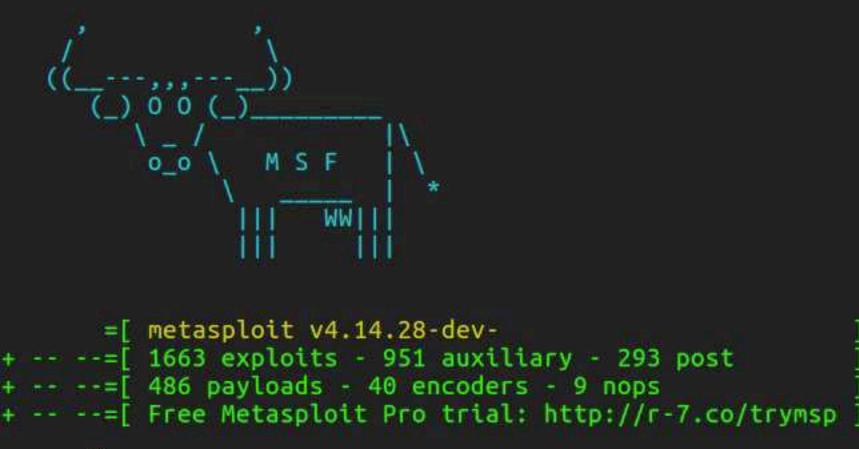

<u>msf</u> > 🗌

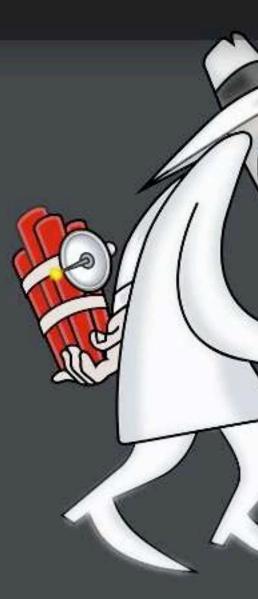

### 🐵 💿 💿 Windows 10 (Gh0st) [Running] - Oracle VM VirtualBox

e 📄

C:N---

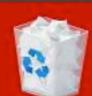

**Recycle Bin** 

RATs

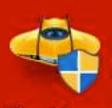

PlugX.exe

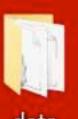

data

[[]]

🊺 🚺 🔚 🖂 📢) 2:51 PM 🔱

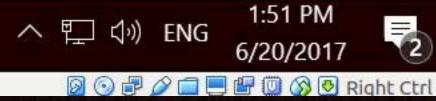

2

## GhOst RAT

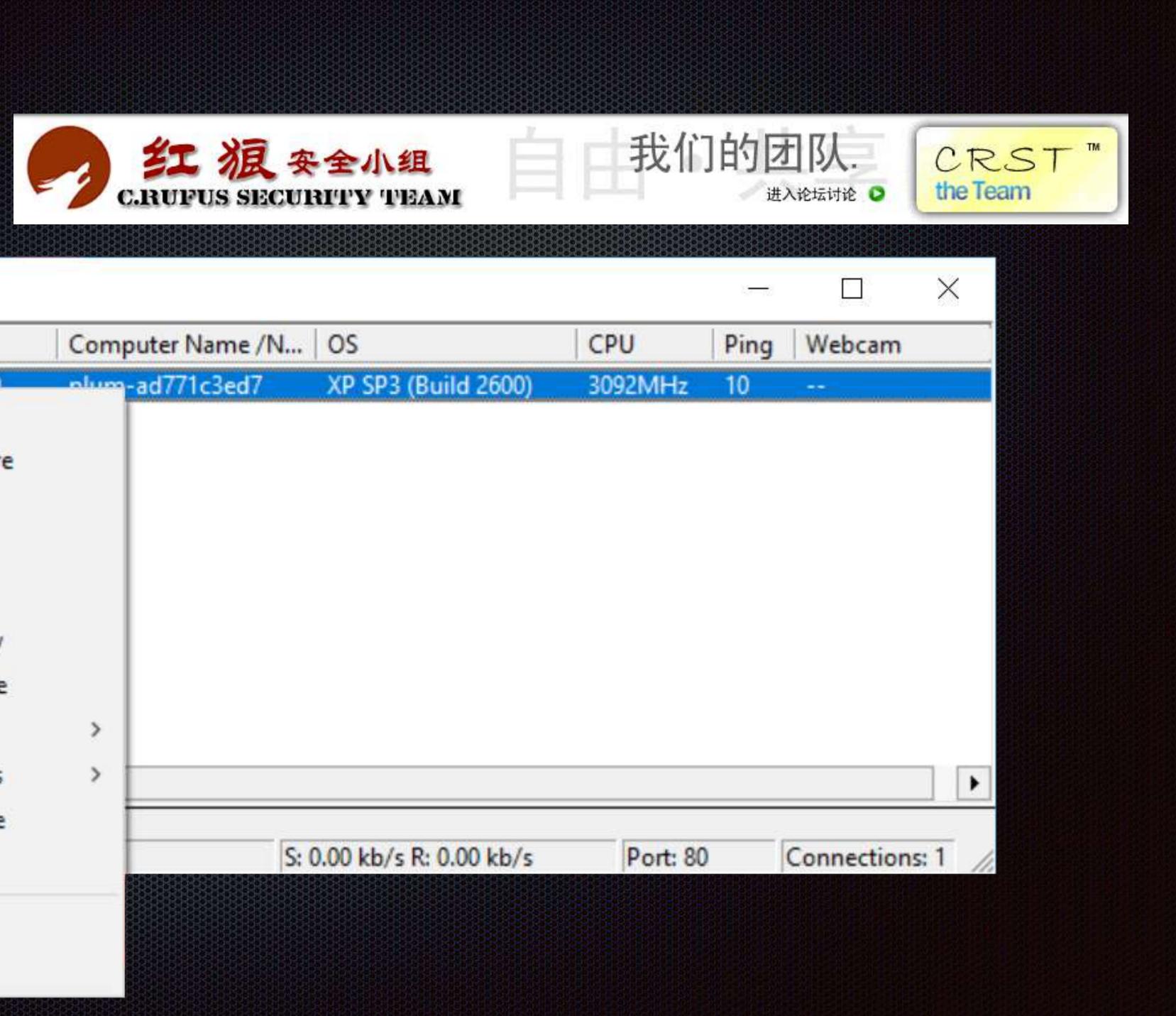

| Gh0st RAT Beta 3.6 | δ                                                                                                    |              |  |  |
|--------------------|----------------------------------------------------------------------------------------------------|--------------|--|--|
| ID WAN             | LAN                                                                                                    | Computer Nar |  |  |
| ■ 0 192.168.1.10   | File Manager<br>Screen Capture<br>Keylogger<br>Remote Shell<br>System<br>Webcam View<br>Audio Capture<br>Administrate<br>miscellaneous<br>Change Name<br>Disconnect | > >          |  |  |
|                    | Select All<br>Unselect                                                                                                    |              |  |  |

| ware > Musical Chairs: Multi-Year Campaign Involv<br>Chairs: Multi-Year Campaign Chairs: Multi-Year Cam                                                                                                    | ing New Variant of GhOst Malware paign Involving New | /ariant of GhOs |
|----------------------------------------------------------------------------------------------------|------------------------------------------------------|-----------------|
| mber 8, 2015 at 12:15 PM                                                                                                    | e VOHO campaig                                       | n: GhOst RA     |
| AGE CANTANANA IN A CONTRACT IN A CONTRACT INTACT IN A CONTRACT INTACT INTACT INTACT INTACT INTACT INTACT INTACT INTACT INTACT INTACT INTACT IN          | Gh Ost RAT", used in                                 |                 |
| Gh0st."<br>suggests<br>e-mail ac Posted on July 11, 2013<br>otivation Threat Contract of Threat Contract of Threat Co | ganisation website                                   | Serves Gh0st    |
| Troian                                                                                                    | Lompan:                                              | Jon Allac       |
| Kunning Attack Leads<br>Posted on: March 13, 2014 at 9:30 an<br>Author: Kervin Alintanabia                                                                                                    | s to Gh0st RAT Variat                                | a 🦳             |
| Author: Kervin Alintanahin (Threats A                                                                                                    | nalvett                                              | The ma          |
| Many advanced persistent threat<br>Haveloped in China                                                                                                    | t attacks use the malware, be                        | Plotting the    |
|                                                                                                    |                                                      | F9 Tr           |
| ETERNALBLUE EXPLO                                                                                                    | T SPREADING GH0S                                     | Inve<br>RAT.    |
| Spring                                                                                                    |                                                      |                 |

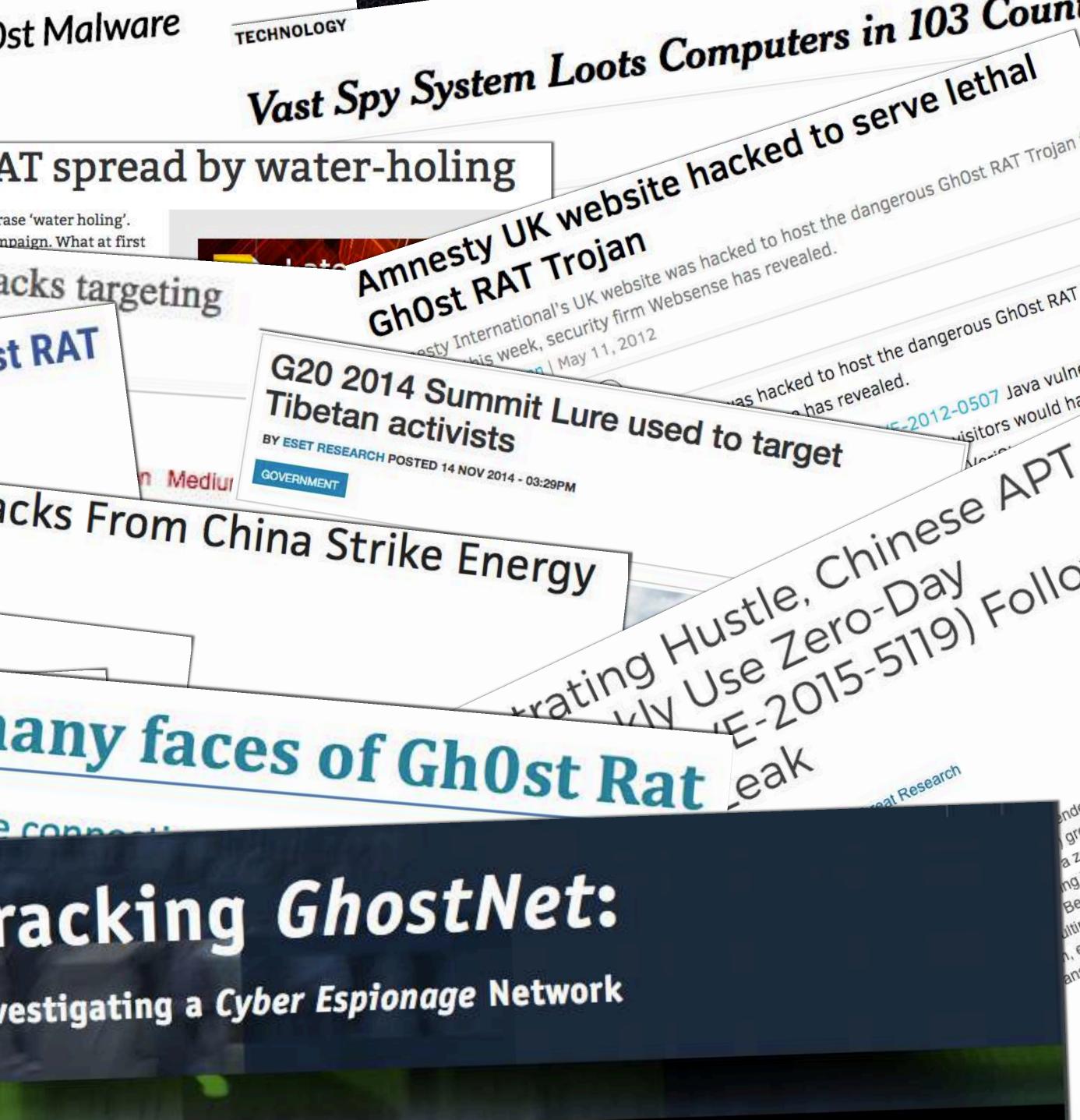

## GhOst RAT

 Most notably identified by C2 traffic which start with the 5 byte marker "GhOst" (or other 5 byte marker)

| 00000 | 47                                        | 68                                                                    | 30                                                                                           | 73                                                                   | 74                                                                                | e6                                                                                            | 01                                                                                                    | <b>0</b> 0                                                                                                    | 60                                                                                                    | 29                                                                                                    | 04                                                                                                    | <b>0</b> 0                                                                                                    | <b>0</b> 0                                                                                                    | 78                                                                                                    | 9c                                                                                                    | 6d                                                                                                    | GhØst                                                                                                    | .)                                                                                                    |
|-------|-------------------------------------------|-----------------------------------------------------------------------|----------------------------------------------------------------------------------------------|----------------------------------------------------------------------|-----------------------------------------------------------------------------------|-----------------------------------------------------------------------------------------------|----------------------------------------------------------------------------------------------------|----------------------------------------------------------------------------------------------------|----------------------------------------------------------------------------------------------------|----------------------------------------------------------------------------------------------------|----------------------------------------------------------------------------------------------------|----------------------------------------------------------------------------------------------------|----------------------------------------------------------------------------------------------------|----------------------------------------------------------------------------------------------------|----------------------------------------------------------------------------------------------------|----------------------------------------------------------------------------------------------------|----------------------------------------------------------------------------------------------------|----------------------------------------------------------------------------------------------------|
| 00010 | d2                                        | b1                                                                    | b1                                                                                           | d3                                                                   | 50                                                                                | 10                                                                                            | 05                                                                                                    | dØ                                                                                                    | 65                                                                                                    | 20                                                                                                    | 20                                                                                                    | а5                                                                                                    | 03                                                                                                    | 87                                                                                                    | 94                                                                                                    | b1                                                                                                    | P                                                                                                    | е                                                                                                    |
| 00020 | a5                                        | a8                                                                    | 07                                                                                           | 1a                                                                   | b8                                                                                | 95                                                                                            | 30                                                                                                    | 0a                                                                                                    | 18                                                                                                    | 7a                                                                                                    | 20                                                                                                    | db                                                                                                    | 98                                                                                                    | 9c                                                                                                    | 8c                                                                                                    | 40                                                                                                    | 0.                                                                                                    | .z                                                                                                    |
| 00030 | 25                                        | fc                                                                    | 9c                                                                                           | c0                                                                   | 1c                                                                                | ad                                                                                            | <b>0</b> 9                                                                                               | b1                                                                                                    | b4                                                                                                    | 96                                                                                                    | ac                                                                                                    | 6b                                                                                                    | 49                                                                                                    | ef                                                                                                    | bc                                                                                                    | b7                                                                                                    | %                                                                                                    | kI                                                                                                    |
| 00040 | 5f                                        | 3e                                                                    | 57                                                                                           | d5                                                                   | d7                                                                                | 0f                                                                                            | 55                                                                                                    | bf                                                                                                    | de                                                                                                    | 57                                                                                                    | bd                                                                                                    | ab                                                                                                    | 8f                                                                                                    | 75                                                                                                    | 7f                                                                                                    | 1e                                                                                                    | _>WU.                                                                                                    | .W                                                                                                    |
| 00050 | 3f                                        | 3e                                                                    | d5                                                                                           | ff                                                                   | 3f                                                                                | d9                                                                                            | bd                                                                                                    | 92                                                                                                    | d7                                                                                                    | e1                                                                                                    | de                                                                                                    | 9c                                                                                                    | сс                                                                                                    | 4c                                                                                                    | cd                                                                                                    | ef                                                                                                    | ?>?                                                                                                    |                                                                                                    |
| 00060 | a9                                        | b7                                                                    | 9f                                                                                           | df                                                                   | dd                                                                                | dc                                                                                            | ea                                                                                                    | 50                                                                                                    | 82                                                                                                    | c7                                                                                                    | a9                                                                                                    | 46                                                                                                    | 5d                                                                                                    | 55                                                                                                    | 2e                                                                                                    | 57                                                                                                    | P                                                                                                    | F]                                                                                                    |
| 00070 | 3f                                        | 94                                                                    | 93                                                                                           | 96                                                                   | b7                                                                                | bc                                                                                            | e5                                                                                                    | 2d                                                                                                    | 6f                                                                                                    | b9                                                                                                    | 4b                                                                                                    | 75                                                                                                    | c8                                                                                                    | 0f                                                                                                    | f9                                                                                                    | e1                                                                                                    | ?                                                                                                    | o.Ku.                                                                                                    |
|       |                                           |                                                                       |                                                                                              |                                                                      |                                                                                   |                                                                                               |                                                                                                    | \$\$\$B                                                                                                    | 83333                                                                                                    | 8888                                                                                                    | 8888                                                                                                    |                                                                                                    |                                                                                                    |                                                                                                    |                                                                                                    |                                                                                                    |                                                                                                    |                                                                                                    |
|       | 00020<br>00030<br>00040<br>00050<br>00060 | 00010 d2<br>00020 a5<br>00030 25<br>00040 5f<br>000050 3f<br>00060 a9 | 000010 d2 b1<br>000020 a5 a8<br>000030 25 fc<br>000040 5f 3e<br>000050 3f 3e<br>000060 a9 b7 | 000010d2b1b1000020a5a8070003025fc9c000405f3e57000503f3ed500060a9b79f | 000010d2b1b1d3000020a5a8071a00003025fc9cc0000405f3e57d5000503f3ed5ff00060a9b79fdf | 000010d2b1b1d350000020a5a8071ab800003025fc9cc01c000405f3e57d5d7000503f3ed5ff3f00060a9b79fdfdd | 000010d2b1b1d35010000020a5a8071ab8950003025fc9cc01cad000405f3e57d5d70f000503f3ed5ff3fd900060a9b79fdfdddc | 000010d2b1b1d3501005000020a5a8071ab8953000003025fc9cc01cad090000405f3e57d5d70f550000503f3ed5ff3fd9bd00060a9b79fdfdddcea | 000010d2b1b1d3501005d0000020a5a8071ab895300a0003025fc9cc01cad09b1000405f3e57d5d70f55bf000503f3ed5ff3fd9bd9200060a9b79fdfdddcea50 | 000010d2b1b1d3501005d065000020a5a8071ab895300a1800003025fc9cc01cad09b1b40000405f3e57d5d70f55bfde0000503f3ed5ff3fd9bd92d700060a9b79fdfdddcea5082 | 000010       d2       b1       b1       d3       50       10       05       d0       65       20         000020       a5       a8       07       1a       b8       95       30       0a       18       7a         000030       25       fc       9c       c0       1c       ad       09       b1       b4       96         000040       5f       3e       57       d5       d7       0f       55       bf       de       57         000050       3f       3e       d5       ff       3f       d9       bd       92       d7       e1         000060       a9       b7       9f       df       dd       dc       ea       50       82       c7 | 000010d2b1b1d3501005d0652020000020a5a8071ab895300a187a2000003025fc9cc01cad09b1b496ac0000405f3e57d5d70f55bfde57bd0000503f3ed5ff3fd9bd92d7e1de00060a9b79fdfdddcea5082c7a9 | 000010d2b1b1d3501005d0652020a500020a5a8071ab895300a187a20db0003025fc9cc01cad09b1b496ac6b000405f3e57d5d70f55bfde57bdab000503f3ed5ff3fd9bd92d7e1de9c00060a9b79fdfdddcea5082c7a946 | 000010d2b1b1d3501005d0652020a50300020a5a8071ab895300a187a20db980003025fc9cc01cad09b1b496ac6b49000405f3e57d5d70f55bfde57bdab8f000503f3ed5ff3fd9bd92d7e1de9ccc00060a9b79fdfdddcea5082c7a9465d | 000010       d2       b1       b1       d3       50       10       05       d0       65       20       20       a5       03       87         000020       a5       a8       07       1a       b8       95       30       0a       18       7a       20       db       98       9c         000030       25       fc       9c       c0       1c       ad       09       b1       b4       96       ac       6b       49       ef         000040       5f       3e       57       d5       d7       0f       55       bf       de       57       bd       ab       8f       75         000050       3f       3e       d5       ff       3f       d9       bd       92       d7       e1       de       9c       cc       4c         000060       a9       b7       9f       df       dd       dc       ea       50       82       c7       a9       46       5d       55 | 000010d2b1b1d3501005d0652020a503879400020a5a8071ab895300a187a20db989c8c0003025fc9cc01cad09b1b496ac6b49efbc000405f3e57d5d70f55bfde57bdab8f757f000503f3ed5ff3fd9bd92d7e1de9ccc4ccd00060a9b79fdfdddcea5082c7a9465d552e | 000010       d2       b1       b1       d3       50       10       05       d0       65       20       20       a5       03       87       94       b1         000020       a5       a8       07       1a       b8       95       30       0a       18       7a       20       db       98       9c       8c       40         000030       25       fc       9c       c0       1c       ad       09       b1       b4       96       ac       6b       49       ef       bc       b7         000040       5f       3e       57       d5       d7       0f       55       bf       de       57       bd       ab       8f       75       7f       1e         000040       5f       3e       57       d5       d7       0f       55       bf       de       57       bd       ab       8f       75       7f       1e         000050       3f       3e       d5       ff       3f       d9       bd       92       d7       e1       de       9c       cc       4c       cd       ef         000060       a9       b | 000010       d2       b1       b1       d3       50       10       05       d0       65       20       a5       03       87       94       b1      P         000020       a5       a8       07       1a       b8       95       30       0a       18       7a       20       db       98       9c       8c       40      0.         000030       25       fc       9c       c0       1c       ad       09       b1       b4       96       ac       6b       49       ef       bc       b7       %0.         000030       25       fc       9c       c0       1c       ad       09       b1       b4       96       ac       6b       49       ef       bc       b7       %0.         000040       5f       3e       57       d5       d7       of       55       bf       de       57       bd       ab       8f       75       7f       1e       _>WU.         000050       3f       3e       d5       ff       d9       bd       92       d7       e1       de       9c       cc       4c       cd <t< th=""></t<> |

00000, 7hero, ABCDE, Adobe, ag0ft, apach, Assas, attac, B1X6Z, BEiLa, BeiJi, Blues, ByShe, cb1st, chevr, CHINA, cyl22, DrAgOn, EXXMM, Eyes1, FKJP3, FLYNN, FWAPR, FWKJG, GWRAT, Gh0st, Gi0st, GM110, GOLDt, HEART, Hello, https, HTTPS, HXWAN, Heart, httpx, IM007, ITore, kaGni, KOBBX, KrisR, light, LkxCq, LUCKK, LURK0, lvxYT, LYRAT, Level, Lover, Lyyyy, MOUSE, MYFYB, MoZhe, MyRat, Naver, NIGHT, NoNul, Origi, OXXMM, PCRat, QQ\_124971919, QWPOT, Snown, SocKt, Spidern, Super, Sw@rd, Tyjhu, URATU, v2010, VGTLS, W0LFKO, Wangz, wcker, Wh0vt, whmhl, Winds, wings, World, X6M9K, X6RAT, XDAPR, xhjyk, Xjjhj, xqwf7, YANGZ

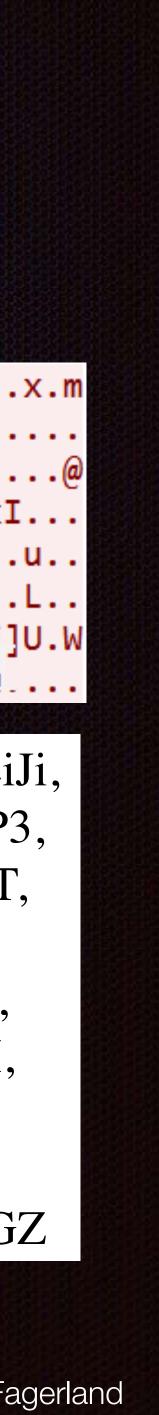

### Remote file upload

### Give me C:\Documents\user\file.doc so I can save it to targetX\file.doc

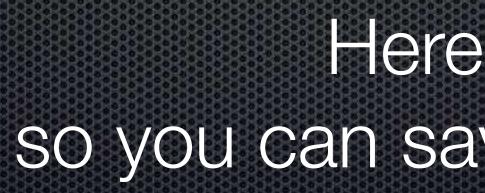

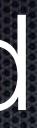

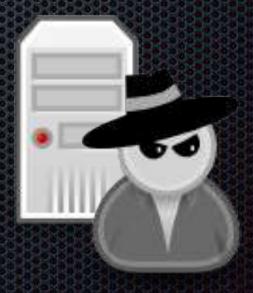

### Here is the [data] so you can save it to targetX\file.doc

## Remote file upload

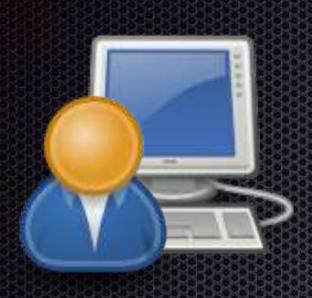

## Here is the [data] so you can save it to C:\...\startup\backdoor.exe

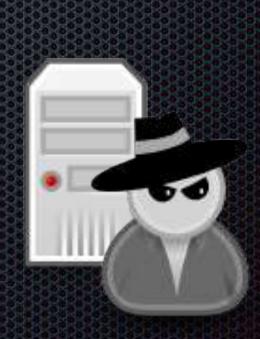

## DLL side load vulnerability

Gh0st Server has a dependency on oledlg.dll Only imports one function ■ #8 OleUIBusyA(int) Return 1 and all is good 

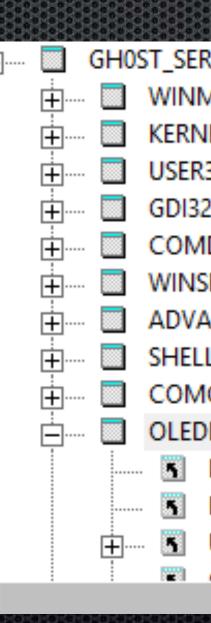

<

|              | 3333 | £3333              | 8288888888  |             |                    |           |
|--------------|------|--------------------|-------------|-------------|--------------------|-----------|
| RVER.EXE     | ^    | PI                 | Ordinal ^   | Hint        | Function           | Entry Poi |
| MM.DLL       |      | 0#                 | 8 (0x0008)  | N/A         | N/A                | Not Bour  |
| VEL32.DLL    |      |                    | -           |             | -                  | -         |
| R32.DLL      |      |                    |             |             |                    |           |
| 2.DLL        |      |                    |             |             |                    |           |
| IDLG32.DLL   |      |                    |             |             |                    |           |
| SPOOL.DRV    |      |                    |             |             |                    |           |
| API32.DLL    |      |                    |             |             |                    |           |
| LI32.DLL     |      | E                  | Ordinal ^   | Hint        | Function           | Entry Poi |
| ICTL32.DLL   |      | C                  | 4 (0x0004)  |             | OleUIPasteSpecialA | 0x00011   |
| DLG.DLL      |      | C                  | 5 (0x0005)  | 11 (0x000B) | OleUIEditLinksA    | 0x00011   |
| MSVCRT.DLL   |      | C                  | 6 (0x0006)  | 5 (0x0005)  | OleUIChangelconA   | 0x00011   |
| KERNEL32.DLL |      | C                  | 7 (0x0007)  | 9 (0x0009)  | OleUIConvertA      | 0x00012   |
| USER32.DLL   |      | 1 <mark>C -</mark> | 8 (0x0008)  | 2(0x0002)   | OleUlBusyA         | 0x00012   |
| GD122 DL1    | ×    | C                  | 9 (0x0009)  | 21 (0x0015) | OleUIUpdateLinksA  | 0x00012   |
|              |      | C                  | 10 (0x000A) | 19 (0x0013) | OleUIPromptUserA   | 0x00012   |

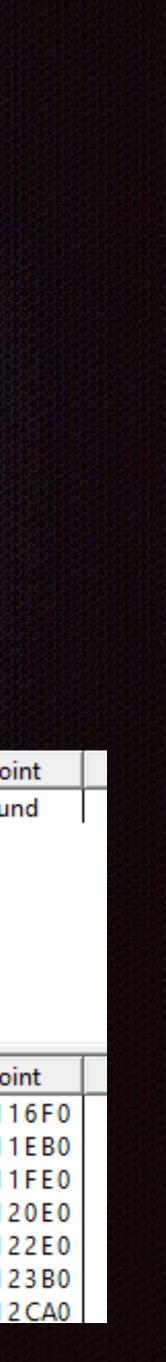

// 保存远程驱动器列表

memset(m\_bRemoteDriveList, 0, sizeof(m\_bRemoteDriveList)); memcpy(m\_bRemoteDriveList, m\_pContext->m\_DeCompressionBuffer.GetBuffer(1), m\_pContext->m\_DeCompressionBuffer.GetBufferLen() - 1);

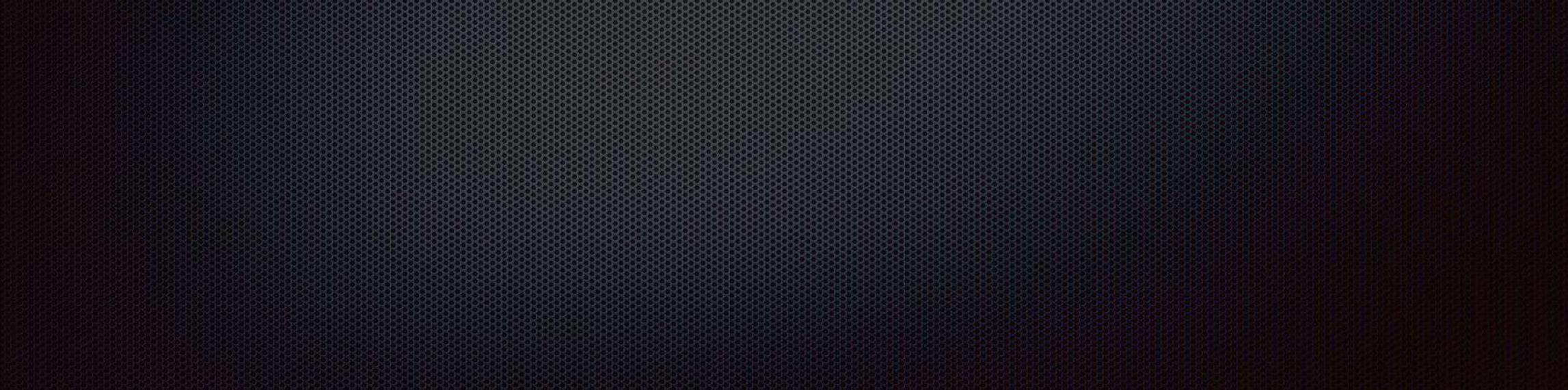

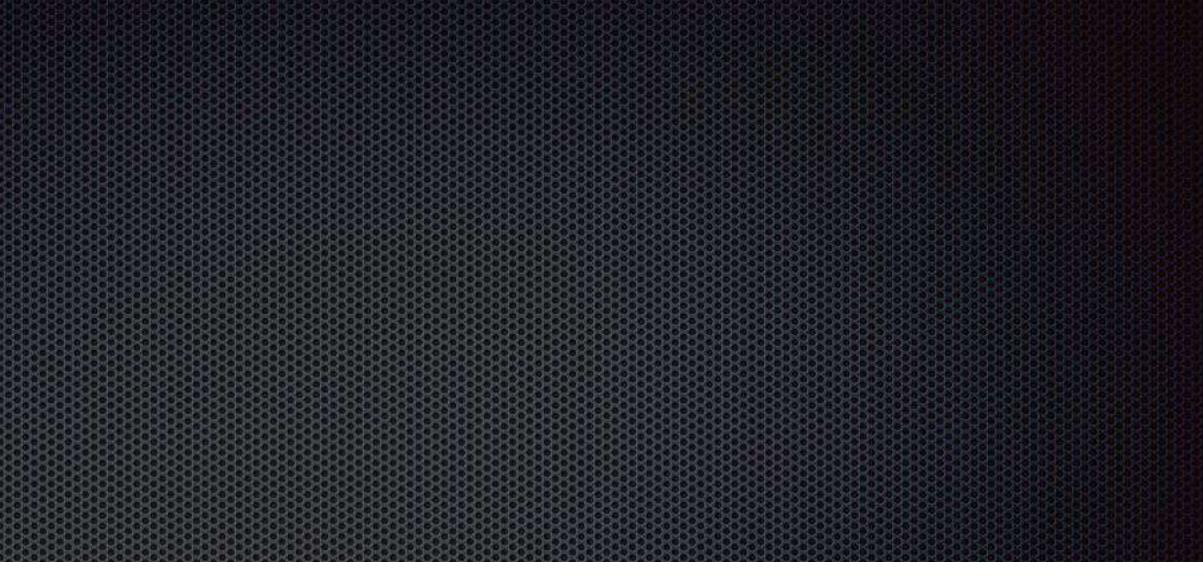

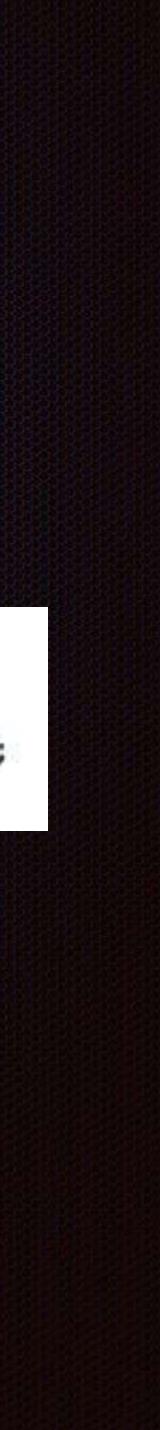

| 14    | class CFileManagerDlg : publ    |
|-------|---------------------------------|
| 15    | {                               |
| 16    | // Construction                 |
| 17    | public:                         |
| 18    | <pre>bool m_bIsStop;</pre>      |
| 19    | CString m_strReceive            |
| 20    | CString m_strUploadF            |
| 21    | <pre>void ShowProgress();</pre> |
| 22    | <pre>void SendStop();</pre>     |
| 23    | <pre>int m_nTransferMode;</pre> |
|       |                                 |
| 43    | void ShowMessage(cha            |
| 44    | CString m_Remote_Pat            |
| 45    | BYTE m_bRemoteDriveL            |
| 46    | CString GetParentDir            |
| 47    | void OnReceiveComple            |
| 48 AB |                                 |
| 49    | CImageList* m_pImage            |
| 50    | CImageList* m_pImage            |
| 51    |                                 |
| (52)  | <pre>int m_nNewIconBaseIn</pre> |
| 53    |                                 |
| 54    | ClientContext* m_pCo            |
| 55    | CIOCPServer* m_iocpS            |
| 562   | CString m_TPAddress:            |
|       |                                 |

### lic CDialog

eLocalFile; RemoteFile; ;

;

ar \*lpFmt, ...); th; List[1024]; rectory(CString strPath); ete();

eList\_Large; eList\_Small;

ndex; // 新加的ICON

.

ontext; Server;

-

### Exploitation

- Control pointer to pointer
- Could use a information disclose vuln (if I had one)
- Thus, take the lazy man's approach and heap spray
- DEP would break this but it also seems to break the EXE

## Decode implant configs

- https://github.com/kevthehermit/RATDecoders
  - GhOst
  - Xtreme Rat
  - Poision Ivy
  - DarkComet
  - Many others

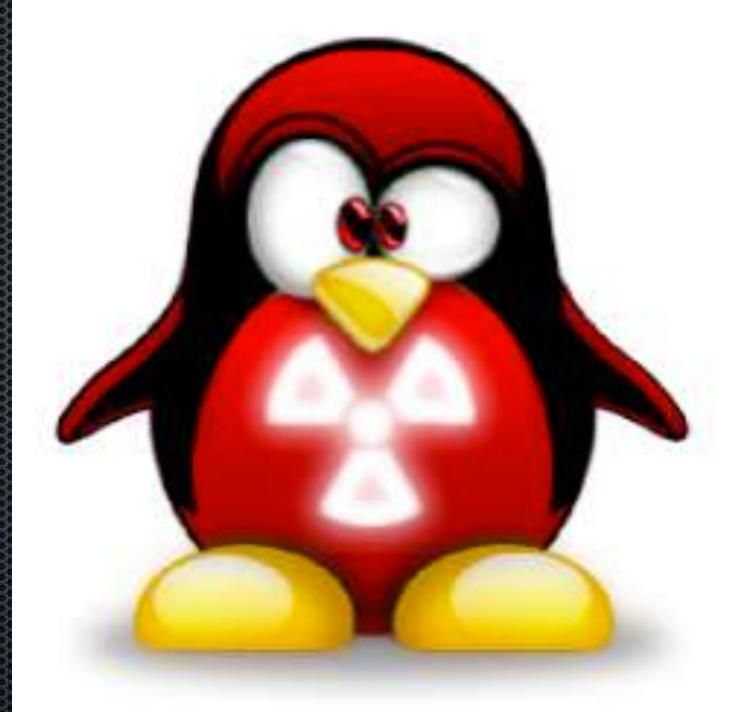

### TheHermit kevthehermit

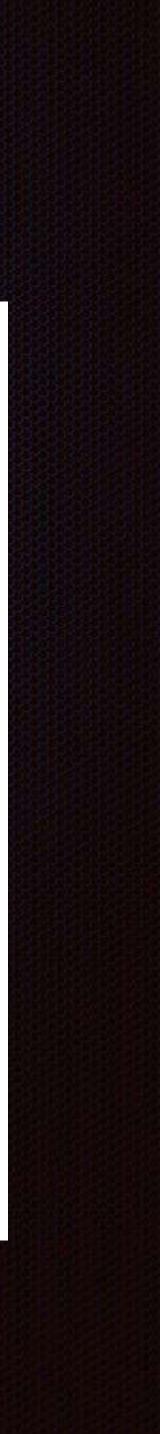

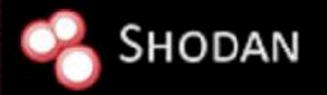

### **Contact Us**

\*\*\*\*\*\*\*\*\*\*\*\*\*\*\*\*\*\*\*\*\*\*\*\*\*\*\*\*\*\*\*\*\*

\*\*\*\*\*\*

\*\*\*\*\* 

.........

......

COLUMN TO A

......

...... -----..... .............. ........... \*\*\*\*\*\*\*\*\*\*\* 

.....

.....

### Finding the Command & Control Centers of Botnets across the Globe.

### **10+** RATs

### Malware Hunter

........

\*\*\*\*\*\*\*\*\*\*\*

.................. .......................

------

.........

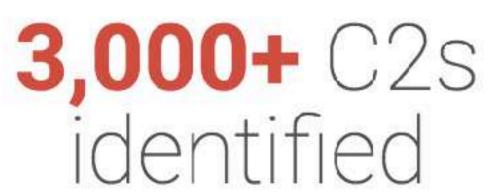

### 24/7 Coverage

188.225.226.48

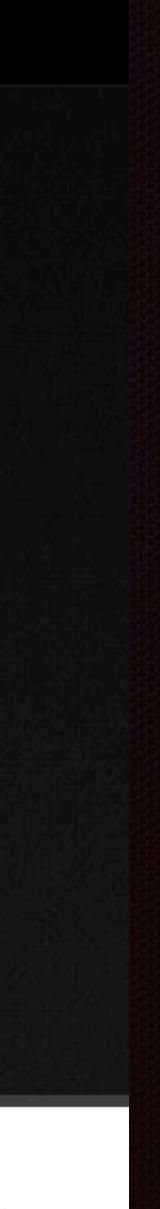

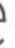

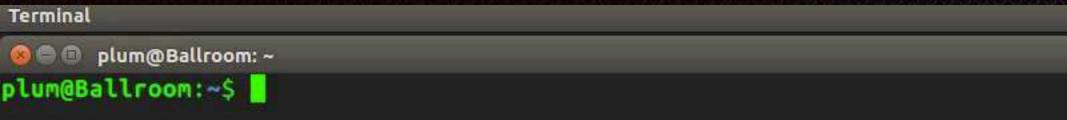

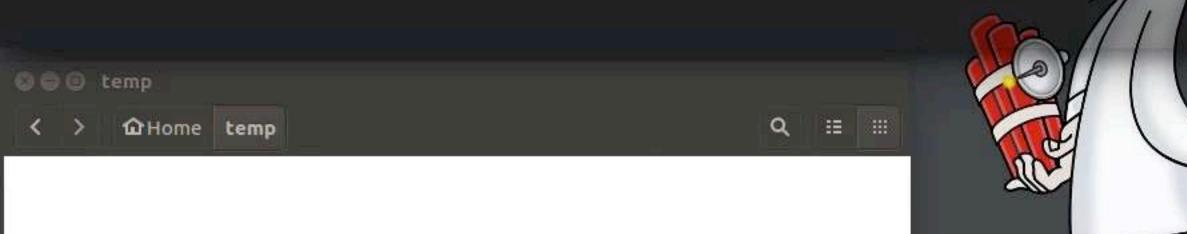

### 🗇 😑 🐵 Windows 10 (Gh0st) [Running] - Oracle VM VirtualBox

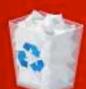

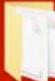

Recycle Bin

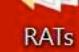

Gh0st

english.exe

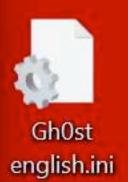

There

(\_\_) 🤶 🦳

C N-

About

📄 📭 🔚 🖂 📢) 2:25 PM 🔱

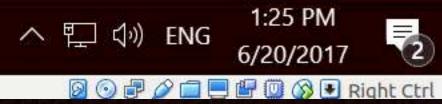

2

## Post exploitation

### Netstat

- IP address of other victims
- May show RDP connections in (or out)
- Walk FS looking for other hacking tools
- Install persistance
- Install keylogger
- Steal credentials

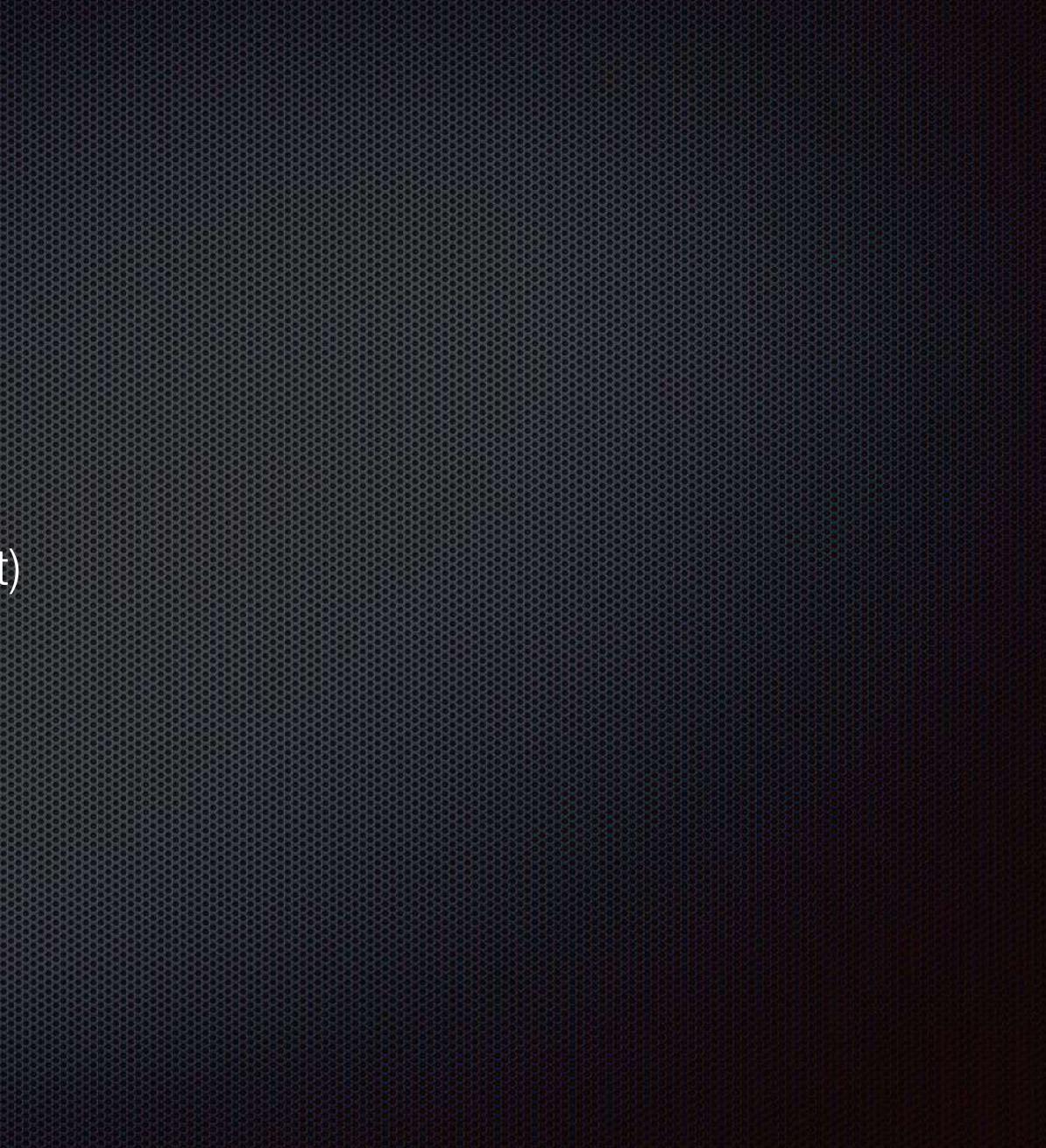

|                                                          | *****                                                                                                    |
|----------------------------------------------------------|----------------------------------------------------------------------------------------------------|
| ,=????!III+=+????                                        |                                                                                                    |
|                                                          | ********                                                                                                    |
|                                                          |                                                                                                    |
| ; :====+?:~~?????I.                                      |                                                                                                    |
|                                                          |                                                                                                    |
|                                                          |                                                                                                    |
|                                                          |                                                                                                    |
| · · · · · · · · · · · · · · · · · · ·                    | • • • • • • <b>•</b> • • • • • • • • • • • •                                                                                                    |
| · · · · · · · · · · · · · · · · · · ·                    |                                                                                                    |
|                                                          |                                                                                                    |
|                                                          |                                                                                                    |
|                                                          | ar an an an an an an an an an an an an an                                                                                                    |
| · · · · · · · · · · · · = ~ · · · · · ·                  |                                                                                                    |
| ~ = + : = + , , , , , , , , ,                            |                                                                                                    |
| = = + ~~~~ + = : : , ~ + .                               |                                                                                                    |
| ·····································                    |                                                                                                    |
|                                                          |                                                                                                    |
| · · · · · · · · · · · · · · · · · · ·                    |                                                                                                    |
| · · · · · · · ~ + + + + + ?~~ = , , , , :~ : : ~~ +      | =                                                                                                    |
| +?I??+++++++*`:=~`:~`:=?'                                | ???                                                                                                    |
| +???1????+++====~~~~~~;~=+                               | ?+????                                                                                                    |
| . + + + + ? I I ? I ? ? ? = + + + = = ~~~~ = ~ = ; + = = | +=+=++?,                                                                                                    |
| +++++?=?1++?++;~===~===+==                               |                                                                                                    |
| =+=++=+?+?++?++==+~,,~==+=~=+                            |                                                                                                    |
|                                                          | and the second second s |

"He who is prudent and lies in wait for an enemy who is not, will be victorious." -- Sun Tzu, The Art of War

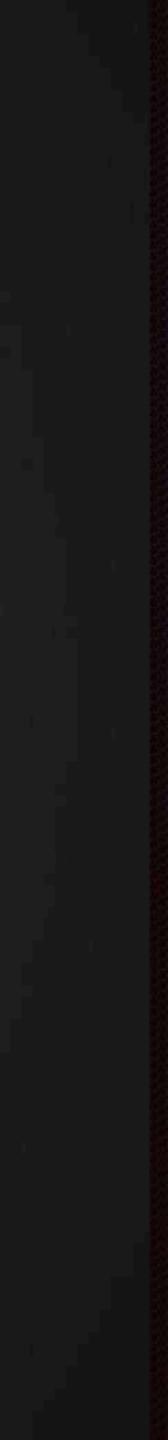

## Thank you

### @professor\_\_plum